hsa-miR-519c-5p

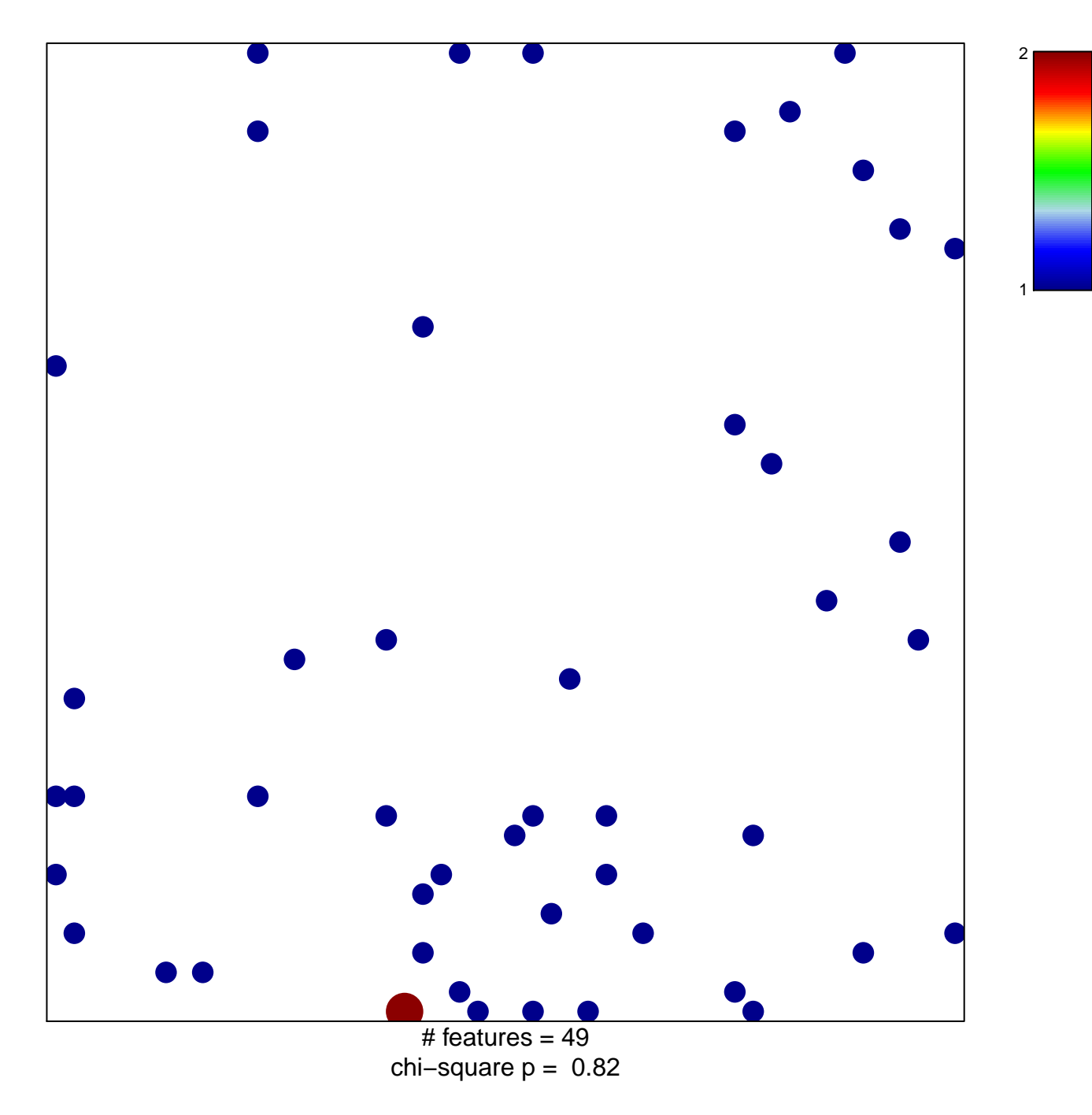

## hsa-miR-519c-5p

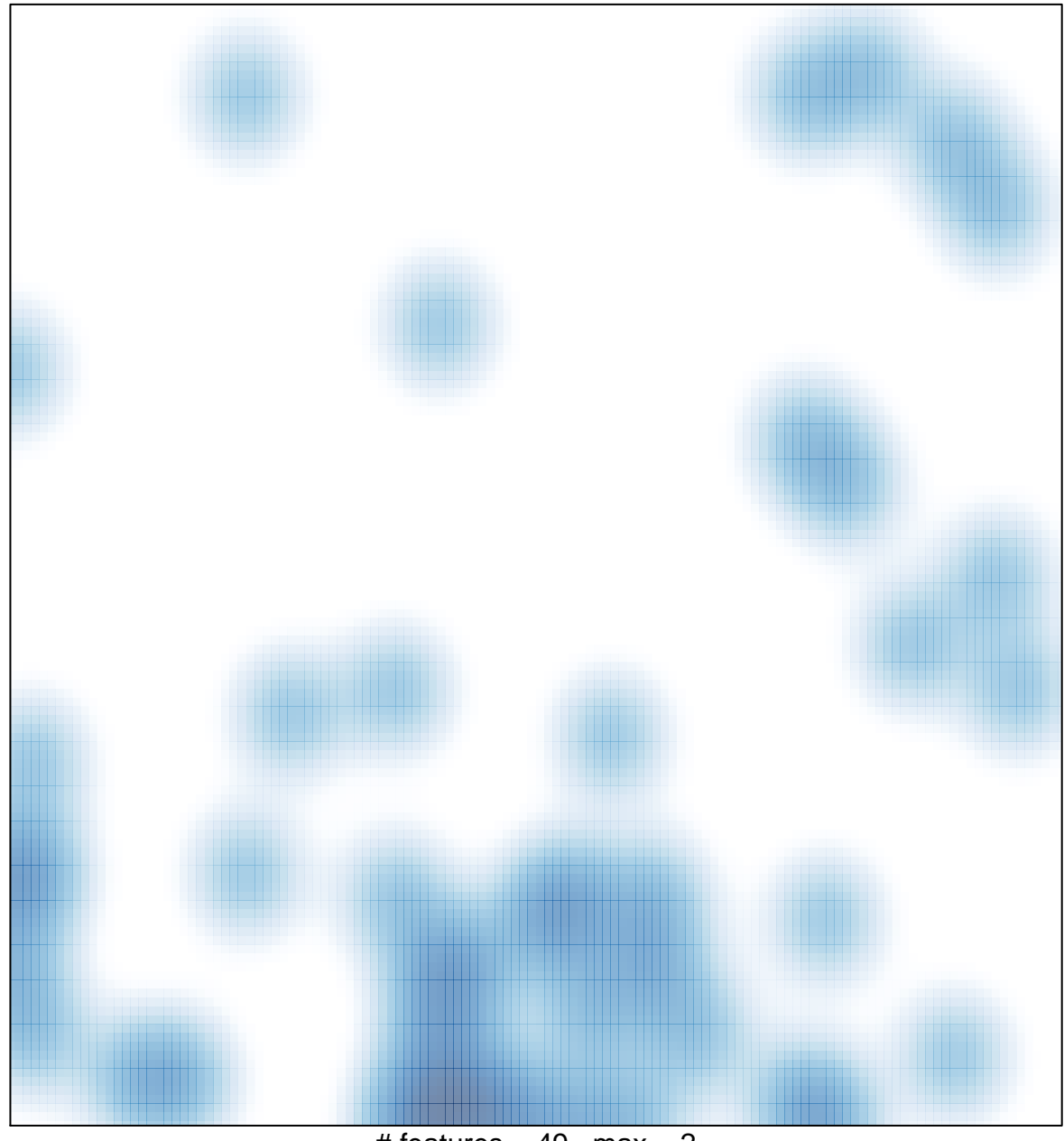

# features =  $49$ , max =  $2$